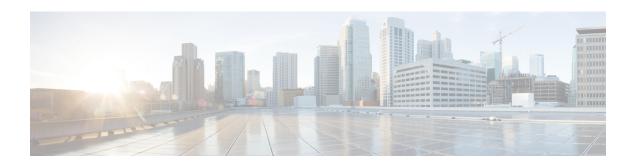

# Remote Server List Configuration Mode Commands

#### **Command Modes**

The Remote Server List Configuration Mode manages the list of server addresses to which a context has access.

Exec > Global Configuration > Remote Server List Configuration

**configure** > **context** context name > **remote-server-list** name list name

[context name]host name(config-remote-server-list) #

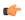

#### Important

Available commands or keywords/variables vary based on platform type, product version, and installed license(s).

- address, on page 1
- do show, on page 2
- end, on page 2
- exit, on page 3

## address

Configures or removes an IP address to a remote server.

Product All

Privilege Security Administrator, Administrator

**Command Modes** Exec > Global Configuration > Remote Server List Configuration

configure > context context name > remote-server-list name list name

[context\_name]host\_name(config-remote-server-list)#

**Syntax Description** 

address remote-ip-address netmask ip\_netmask
no address remote-ip-address netmask ip netmask

no

Removes the specified IP address from the Remote Server List.

#### remote-ip-address netmask ip\_netmask

Specifies the IP address and netmask of the remote server in IPv4 dotted-decimal or IPv6 colon-separated-hexadecimal notation.

#### **Usage Guidelines**

Use this command to create and maintain a list of remote servers accessible by this context.

#### **Example**

address 193.154.78.9 netmask 255.255.255.0

## do show

Executes all **show** commands while in Configuration mode.

**Product** 

All

**Privilege** 

Security Administrator, Administrator

**Syntax Description** 

do show

#### **Usage Guidelines**

Use this command to run all Exec mode **show** commands while in Configuration mode. It is not necessary to exit the Config mode to run a **show** command.

The pipe character | is only available if the command is valid in the Exec mode.

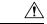

#### Caution

There are some Exec mode **show** commands which are too resource intensive to run from Config mode. These include: **do show support collection**, **do show support details**, **do show support record** and **do show support summary**. If there is a restriction on a specific **show** command, the following error message is displayed:

Failure: Cannot execute 'do show support' command from Config mode.

### end

Exits the current configuration mode and returns to the Exec mode.

**Product** 

All

**Privilege** 

Security Administrator, Administrator

**Syntax Description** 

end

**Usage Guidelines** Use this command to return to the Exec mode.

## exit

Exits the current mode and returns to the parent configuration mode.

Product All

Privilege Security Administrator, Administrator

Syntax Description exit

**Usage Guidelines** Use this command to return to the parent configuration mode.

exit